# **Livrable de Projet G: Prototype II et Rétroaction des Clients**

**GNG 1503 - FB33**

**Ana Barragan Martinez - 300282155 Joshua Hughes - 300373129 Fatoumata Sarr - 300356079 Kapinga Mbanga - 300026437 Daniel Mogan - 300301995 Mohamed Ouedraogo - 300337206**

**Le 12 novembre 2023**

**Université d'Ottawa**

# **Table de Matières**

- **1. Rétroaction du client**
- **2. Le Prototype II**
- **3. Modèle analytique pour le Prototype II**
- **4. Tests du Prototype II**
	- **a. Tableau des tests**
	- **b. Tableau de spécifications et valeurs cibles**
	- **c. Tableau des résultats et rétroaction**
	- **d. Tableau de données enregistrés**
- **5. Rétroaction et commentaires du Prototype II**
	- **a. Rétroaction du client**
	- **b. Rétroaction hors du cours**
- **6. Mise à jour Spécifications Cibles, NDM et Conception détaillée Prototype I**
	- **a. Spécifications Cibles**
	- **b. NDM**
	- **c. Conception détaillé**
- **7. Plan d'essais Prototype III**
- **8. Annexe**
	- **a. Photos du développement de l'application**
	- **b. Photos du prototype II final**
- **9. Mise à jour Plan de Projet**

## **1. Rétroaction du client (kapi and fatou)**

Après avoir présenter notre premier prototype au client ceci étaient ses commentaires:

- En général, le client n'a pas de préférence pour que la solution utilise une interface mobile versus l'utilisation d'un site web. Il veut juste que le produit final soit quelque chose de facile et fonctionnel plus que tout et qu'il soit simple à utiliser pour n'importe qui.
- Il a aussi conseillé à tout le monde de ne pas perdre du temps à essayer de transcrire ou retirer l'information du catalogue SFK/NFT en PDF puisque cela risque de prendre trop de temps. Il a clairement vocalisé qu'il préférait qu'on se concentre sur les liens du document MS Excel "Links to SKF ables". Et qu'à partir de là d'extraire les informations des liens dans l'Excel.
- Ensuite, il nous a demandé spécifiquement quelle était la partie la plus difficile d'un point de vue technique. Nous avons répondu que le défi est du côté logicielle en raison de la reconnaissance des dimensions des roulements où il faut obtenir des mesures précises à travers l'application. Ainsi que les obstacles que les diverses couleurs peuvent apporter.
- Puis, il a demandé si on pensait être capable de finir le 30 novembre. Nous avons répondu "oui" avec affirmation.

En se basant sur les commentaires de notre client, afin d'améliorer notre projet de conception et donc évidemment la solution nous allons:

- Continuer de l'avant avec une interface mobile pour appareil téléphonique pour le terminer à temps, et s'assurer de sa fonctionnalité complète puisqu'elle comporte la majeure partie de notre produit final. Sans l'application, la partie physique ne sera pas utilisée.
- Au lieu d'essayer d'extraire de l'information spécifiques et importantes à partir du document PDF (ce qu'on avait précédemment suggéré), nous allons l'extraire à partir du site web.
	- Il faudra trouver une manière efficace pour extraire les tableaux des Sites Web
		- Notamment on va extraire les colonnes en dessous de Désignation et Dimensions principales (d, D, B etc. ) en métrique.
- Après l'extraction des données du site Web, il faudra ensuite les mettre dans un fichier Excel pour l'organiser. Une fois cela fait, il faudra que l'application soit capable d'accéder à ce fichier Excel et trouver le bon roulement à partir de ce qui a été mesuré.
- L'aspect esthétique de l'application sera plus tôt atteint lors du dernier prototype. On veut que l'application soit complètement fonctionnelle plutôt que juste esthétique. À partir de ce stade nous pouvons nous soucier du point de vue utilisateur.

#### **2. Le Prototype II**

Suivant la stratégie de développement par itération suggérée dans le cours, nous avons décomposé notre produit final en modèles moins complexes qui s'appuieraient les uns sur les autres. Cette stratégie nous permet de subdiviser l'application en plusieurs sections plus faciles à gérer, ce qui réduit la complexité du développement global. Après le prototype I, nous avons une base solide sur laquelle bâtir les détails techniques les plus compliqués de l'application.

Notre deuxième prototype s'appuie sur la plateforme de base mise en place par le premier prototype. Cela comprend à la fois l'interface de base, y compris les boutons de photo et de téléchargement, ainsi que la capacité réelle d'accéder aux photos via l'appareil photo de l'appareil ou la bibliothèque de photos directement. Le deuxième prototype se concentre ensuite sur les détails techniques concernant l'identification des objets et leur dimensionnement, ce qui inclut la possibilité d'identifier à la fois la pièce à utiliser comme référence et le roulement à mesurer, et de fournir les diamètres intérieur et extérieur du roulement ainsi que sa largeur. Idéalement, nous voudrions aussi que ce prototype soit capable d'identifier le type de roulement, qu'il s'agisse d'un cône, d'une aiguille, d'une bille, etc., et de faire correspondre cette information aux différents roulements figurant sur le site web de skf.

Les objectifs concis de notre deuxième prototype étaient les suivants :

- L'application peut identifier des objets et leurs contours.
- L'application peut donner les dimensions des contours des objets identifiés.
- L'application est capable d'accéder au fichier excel liée au site web SKF pour chercher des numéros de série.

**\*\*Se référer à l'Annexe pour observer des captures d'écran du prototype \*\***

#### **3. Modèle analytique pour le Prototype II**

Le deuxième prototype a des objectifs plus techniques pour progresser vers le produit final. Ce prototype se concentre sur l'identification d'un roulement et de son contour, ensuite le dimensionnement du diamètre extérieur et intérieur en pixels et enfin l'accès à un fichier Excel et le retournement d'un numéro de série dans celui-ci.

Premièrement, l'application doit être capable d'identifier des objets et leur contour. Après avoir pris une photo d'un objet, le système met en évidence l'objet et le contour avec différentes couleurs. La création et l'intégration dans la plateforme a pris 6 versions afin d'atteindre nos standards. L'estimation du temps pour exécuter les tests était de 8 secondes. Cependant, ils ont pris 11 secondes pour l'identification. Toutefois, le système fonctionne et identifie sans problèmes les contours de plusieurs objets différents et les indique avec une haute fidélité.

Le deuxième objectif est le dimensionnement des contours et des objets qui est très important. La réussite permettra d'exprimer les dimensions de contour du roulement en pixels et plus tard convertir en unités métriques ou impérials. Pour atteindre une complétion d'objectif de 80%, 14 versions ont été créées. Le prototype peut retourner les dimensions du diamètre extérieur et intérieur mais l'exactitude de ces dimensions n'est pas encore à un niveau adéquat pour l'identification des roulements à une haute précision. Cela est la raison d'une réussite de 80% et le niveau de fidélité moyen.

Le troisième objectif est d'accéder à un fichier Excel et de retourner un numéro de série. Plus tard, cet objectif permettra à l'application de retourner un numéro de série associé à un roulement pris en photo. Après 14 versions, l'application peut accéder au fichier Excel et retourner un numéro de série inventé avec une fidélité moyenne-haute. Toutefois, il reste quelques modifications à ajouter pour augmenter d'une complétion de 90% à une de 100%.

#### **4. Tests du Prototype II**

Lorsque nous avons commencé à développer notre deuxième prototype, nous avons identifié des étapes principales à l'intérieur de chaque objectif, et nous nous sommes concentrés sur le codage de chaque section individuellement pour faciliter la tâche. En testant notre code au fur et à mesure que nous l'écrivions, nous essayons de simplifier le débogage en s'assurant que les bogues éventuels se trouvent dans la dernière section de code et soient donc plus faciles à trouver. Nous avons étiqueté chaque étape en tant que version, et la dernière version du prototype I était la version 0.1.7. Le prototype II continue à partir de la version 0.1.8, et la version la plus récente est la 0.3.1, ce qui donne un total de 31 versions, dont 17 pour le prototype I et 14 pour le prototype II.

Voici le tableau des trois tests à effectuer au prototype II:

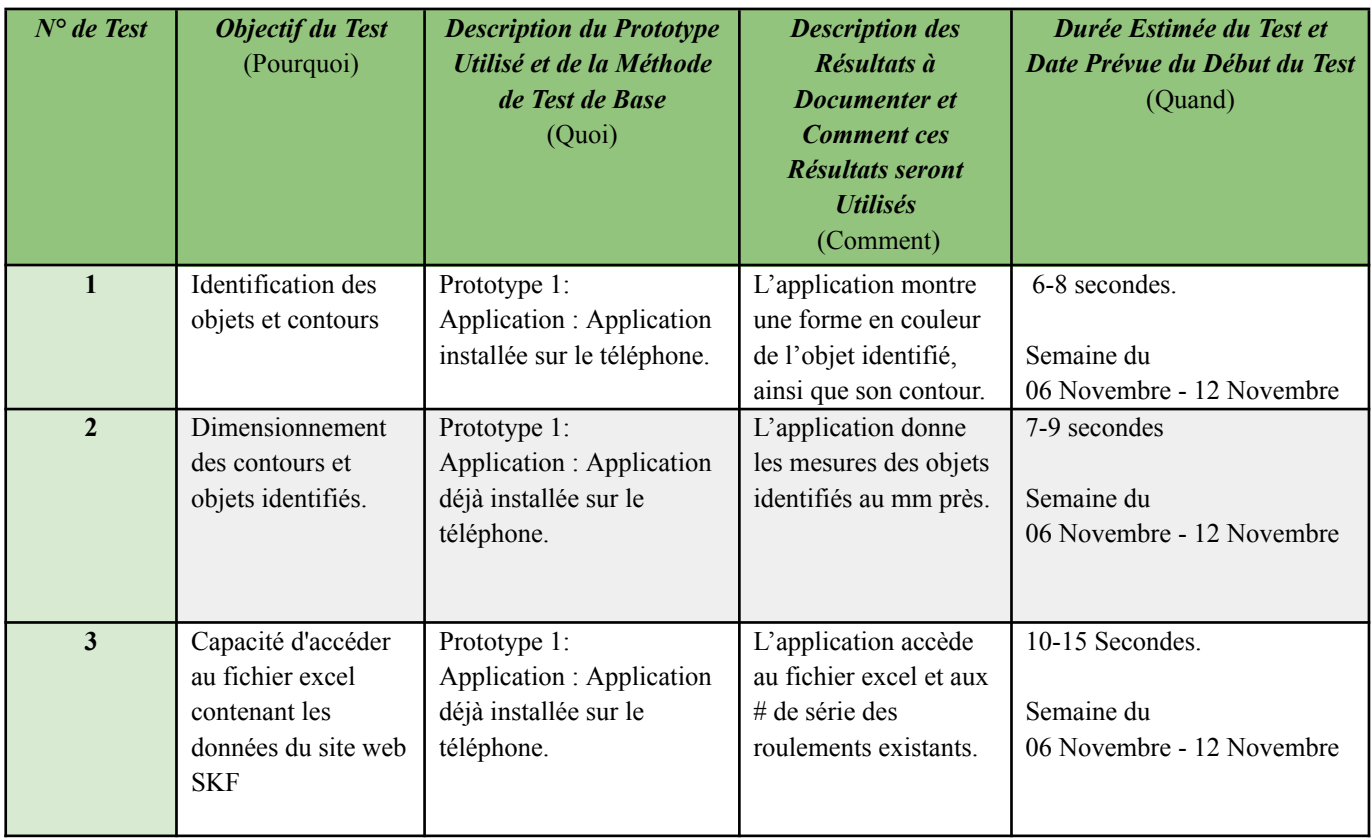

#### **Tests des trois objectifs**

Voici le tableau des spécifications de conception et valeurs cibles

## **Spécifications et Valeurs**

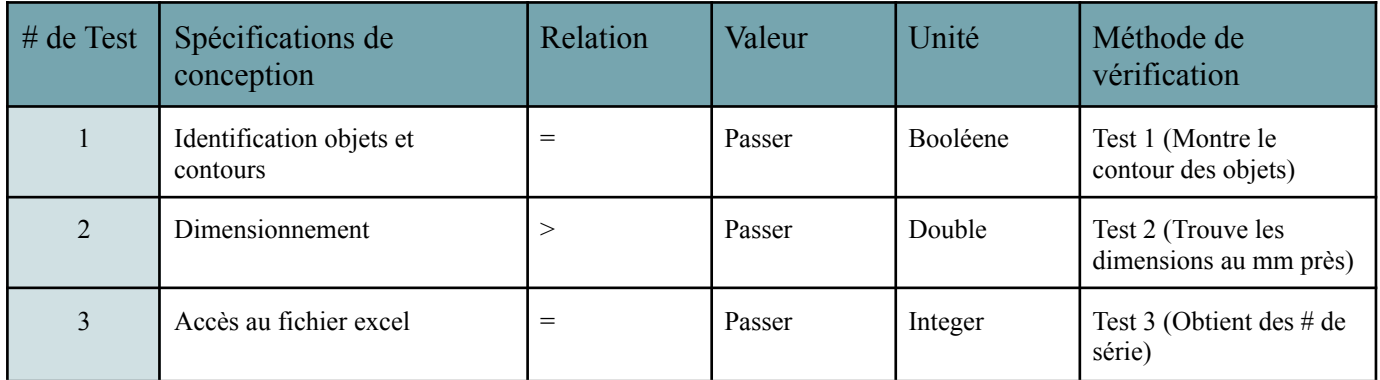

Voici le tableau des résultats et rétroaction des tests

## **Tableau des résultats et rétroaction**

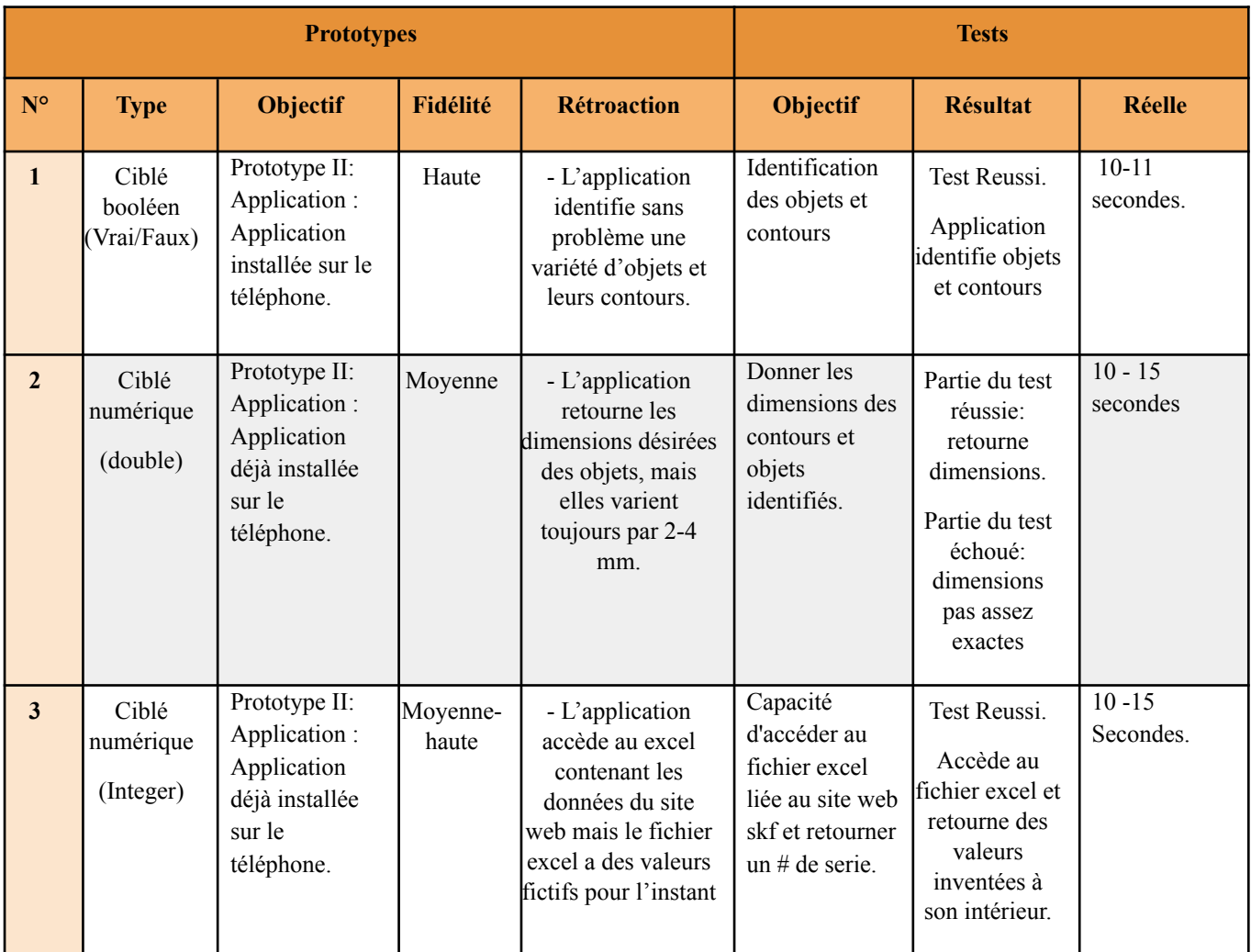

Voici le tableau des données enregistrés lors de chaque test, normalisées en pourcentage (0% échec - 100% objectif atteint)

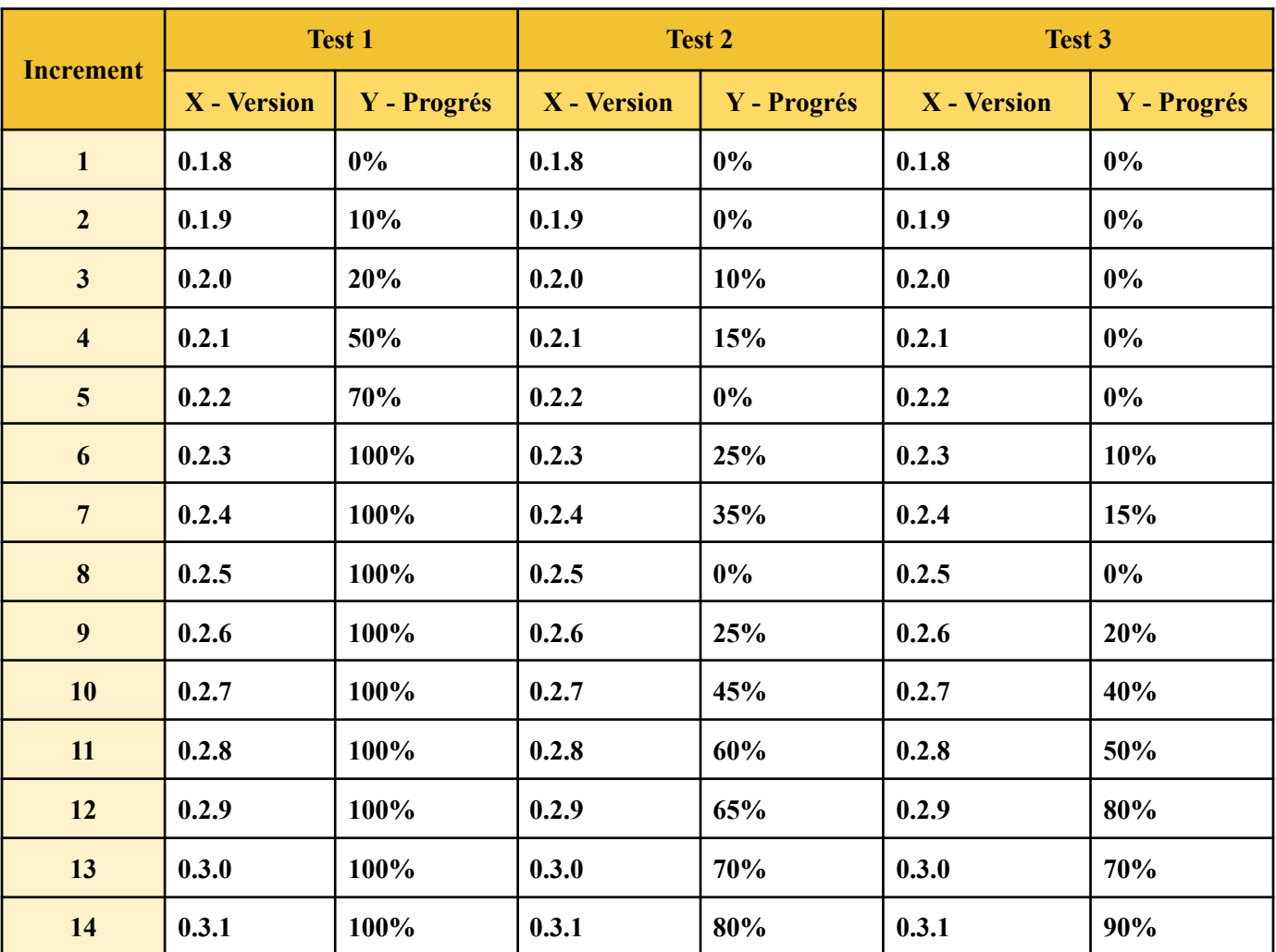

#### **Données enregistrés**

Voici le graphique des données enregistrés lors de chaque test

#### **Graphique des données**

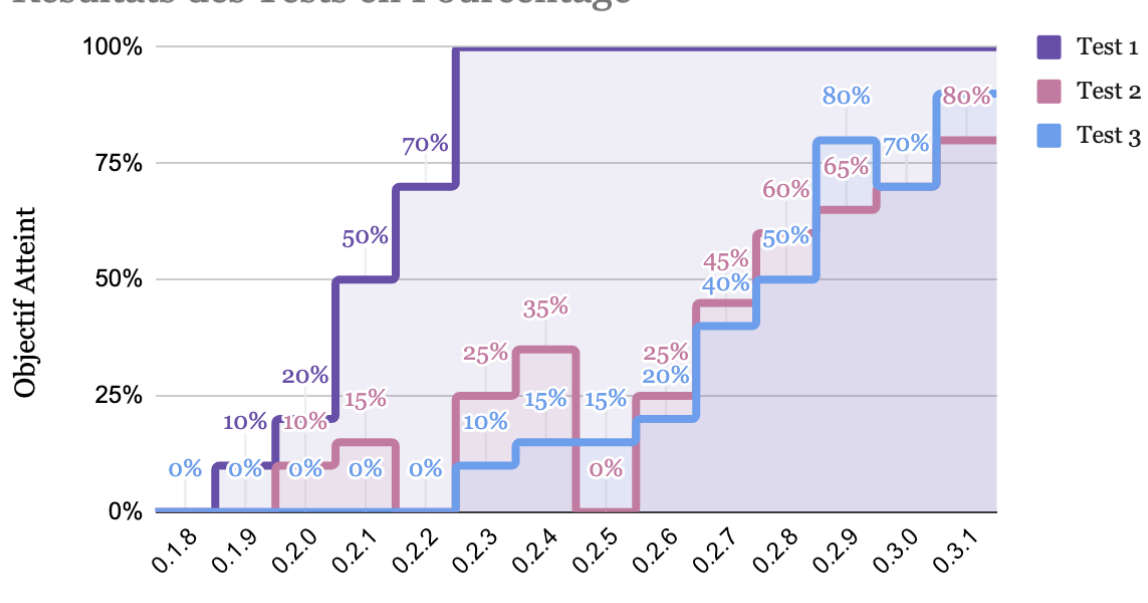

Résultats des Tests en Pourcentage

# De Version

#### **5. Rétroaction et commentaires du Prototype II**

#### **Rétroaction du client**

Le client avait mentionné à plusieurs groupes qu'il devrait finir le prototype physique pour achever avec la partie logicielle parce qu'il ne restait pas beaucoup de temps (nous somme exclus). Nous n'avons pas de partie physique à part l'utilisation d'un téléphone portable. Cela étant dit, nous avons constaté qu'il serait peut être bien de faire une base avec un support de téléphone simple. Les utilisateurs vont quand-même devoir prendre les photos eux-mêmes. Suite à cette rétroaction notre équipe est venue au consensus qu'il faudrait commencer la conception élaborée d'une partie physique pour notre produit, puisque ceci pourrait être un processus assez chargé. Il nous faudra faire des mesures, estimation et beaucoup de réflexion afin d'assurer la fonctionnalité de produit une fois les deux composantes mises ensemble. Malgré le fait que la partie physique ne soit pas nécessairement complexe, il se peut qu'il y ait des petites complications et donc commencer la conception de cette partie au plutôt nous évitera des complications plus tard.

#### **Rétroaction hors du cours**

Après avoir expliqué la mise en situation du projet et avoir présenté notre prototype à une personne hors cours, l'un des premiers points qui a été mentionné était l'esthétique de l'application. Malgré le fait qu'il y a de la couleur sur l'application, il trouvait qu'elle avait un style un peu vieux, qu'il manquait un aspect moderne à l'interface de l'application et que le UI nécessite de l'attention pour qu'il soit plus attrayant. Toutefois, on lui a expliqué que ceci n'était qu'un prototype et le produit final aura des changements majeurs. Un autre point qu'il a mentionné sont les unités en pixels. Il se demande donc comment l'utilisateur de l'application est censé utiliser cette unité de mesure pour identifier le roulement correspondant. Malgré ces deux remarques, il trouve que l'application fait la tâche demander, la reconnaissance de roulements à partir d'une photo. Il comprend également que ceci n'est qu'une des multiples futures versions de l'application. De plus, la personne qui a fait la rétroaction se demandait aussi comment se fait la prise de photo et comment est-ce que les mesures seront constantes. C'est grâce à cette rétroaction que nous avons réalisé encore une fois qu'une partie physique sera un bon ajout parce qu'il permettra de réduire l'erreur humaine lors de la prise de photo.

## **6. Mise à jour Spécifications Cibles, NDM et Conception détaillée Prototype I**

#### **a. Spécifications Cibles**

En fonction des suggestions du client, le seul ajustement que nous avons eu à faire, est l'abandon du plan concernant l'extraction des informations via les PDF des différents catalogues car cela prendrait un temps colossal à se faire.Comme alternative, nous avons décidé de prendre son conseil en compte et de nous rediriger vers un fichier Excel contenant toutes les informations SKF/NTN nécessaires à l'identification des roulements.

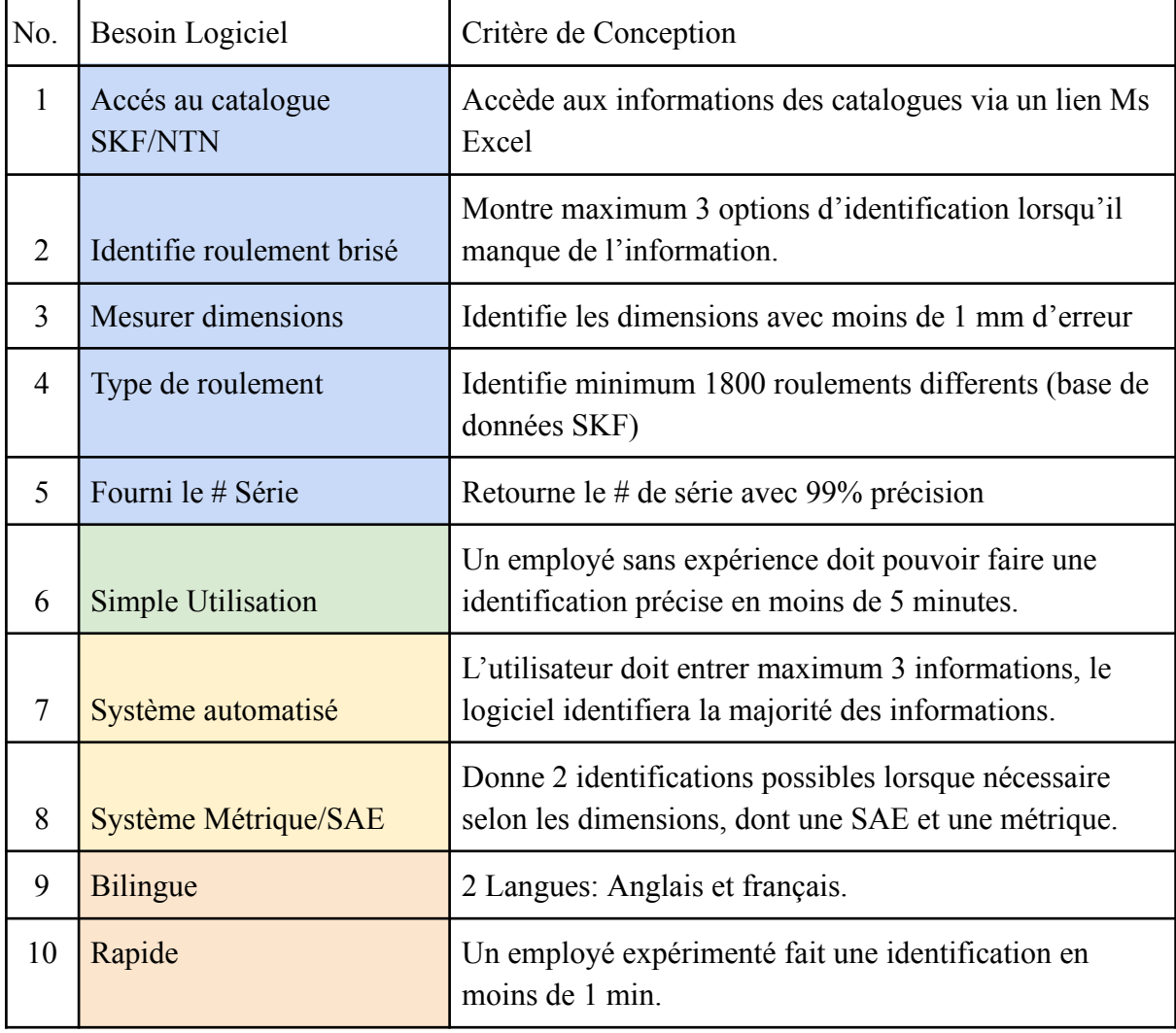

## **b. NDM**

Suite au seul changement dans nos spécifications cibles, le logiciel tableur, Microsoft Excel s'ajoute aux équipements nécessaires à la réalisation de notre projet.

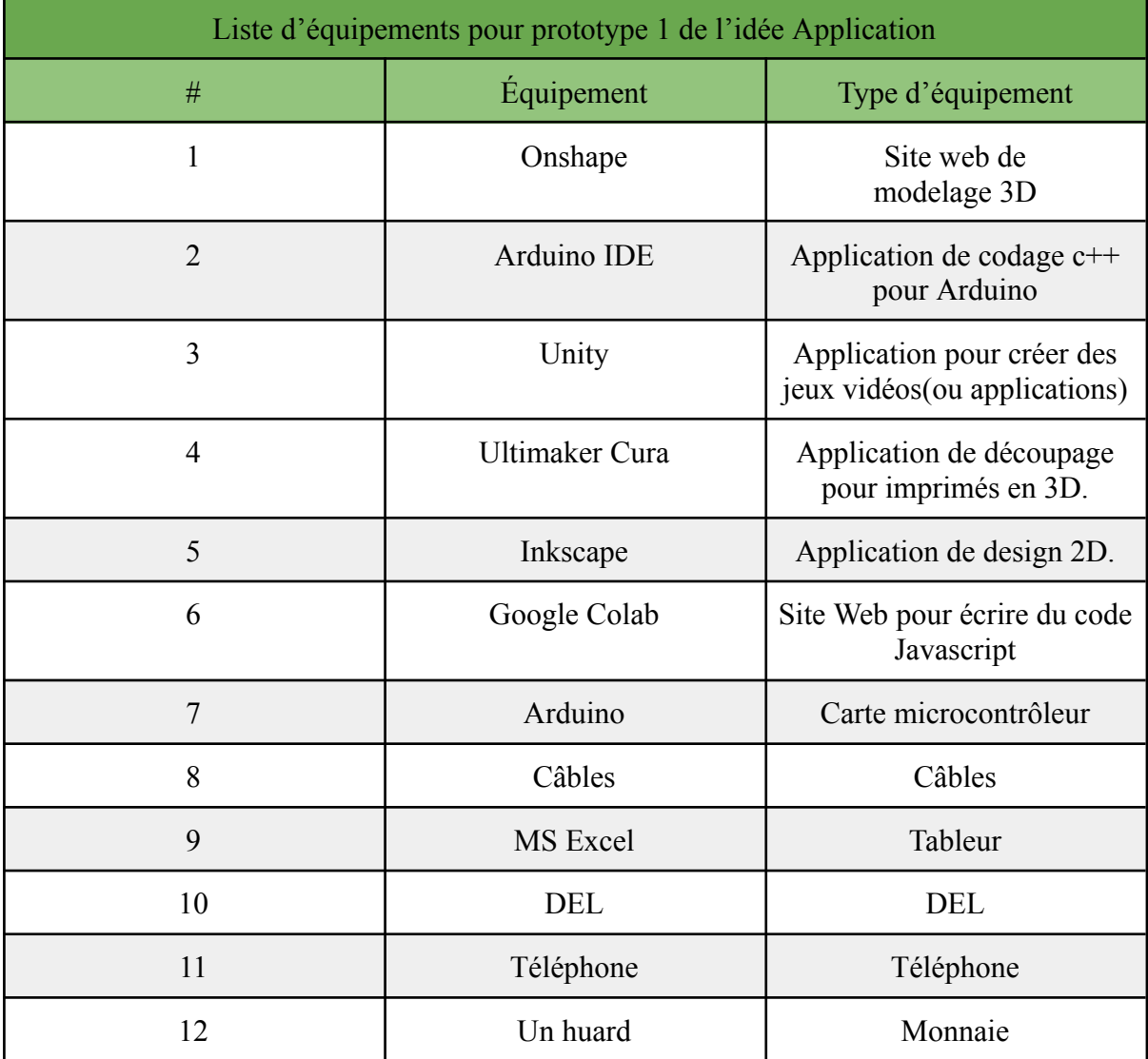

**c. Conception détaillé (Photos)**

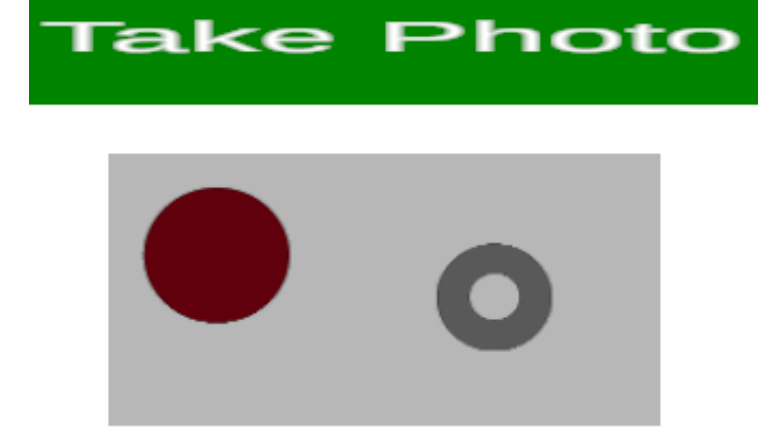

Outer Diameter: 208.9365 Px

Inner Diameter: 91.91283 Px

Circle Diameter: 264.9771 Px

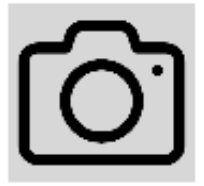

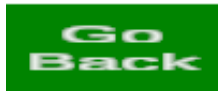

# **7. Plan d'essaies Prototype III**

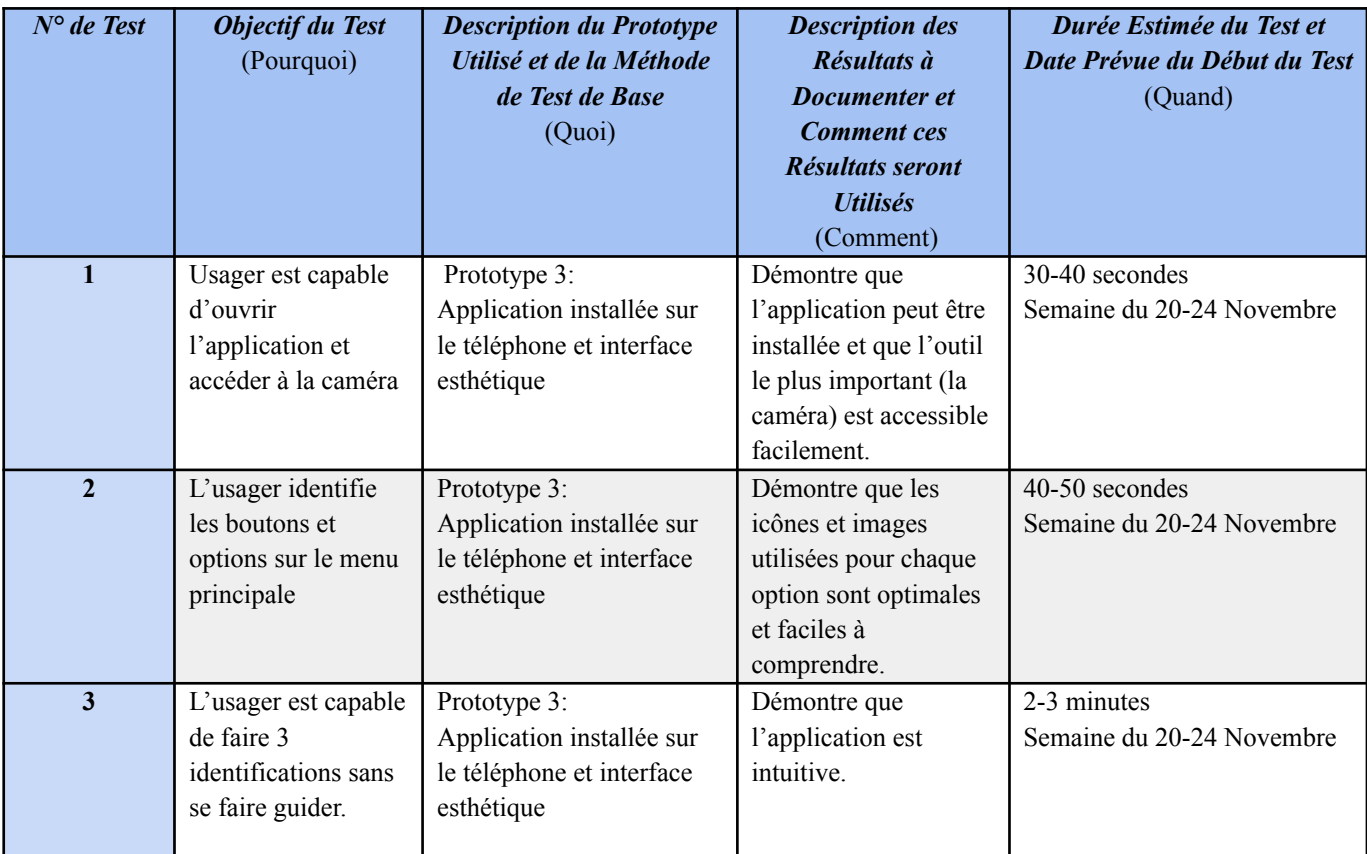

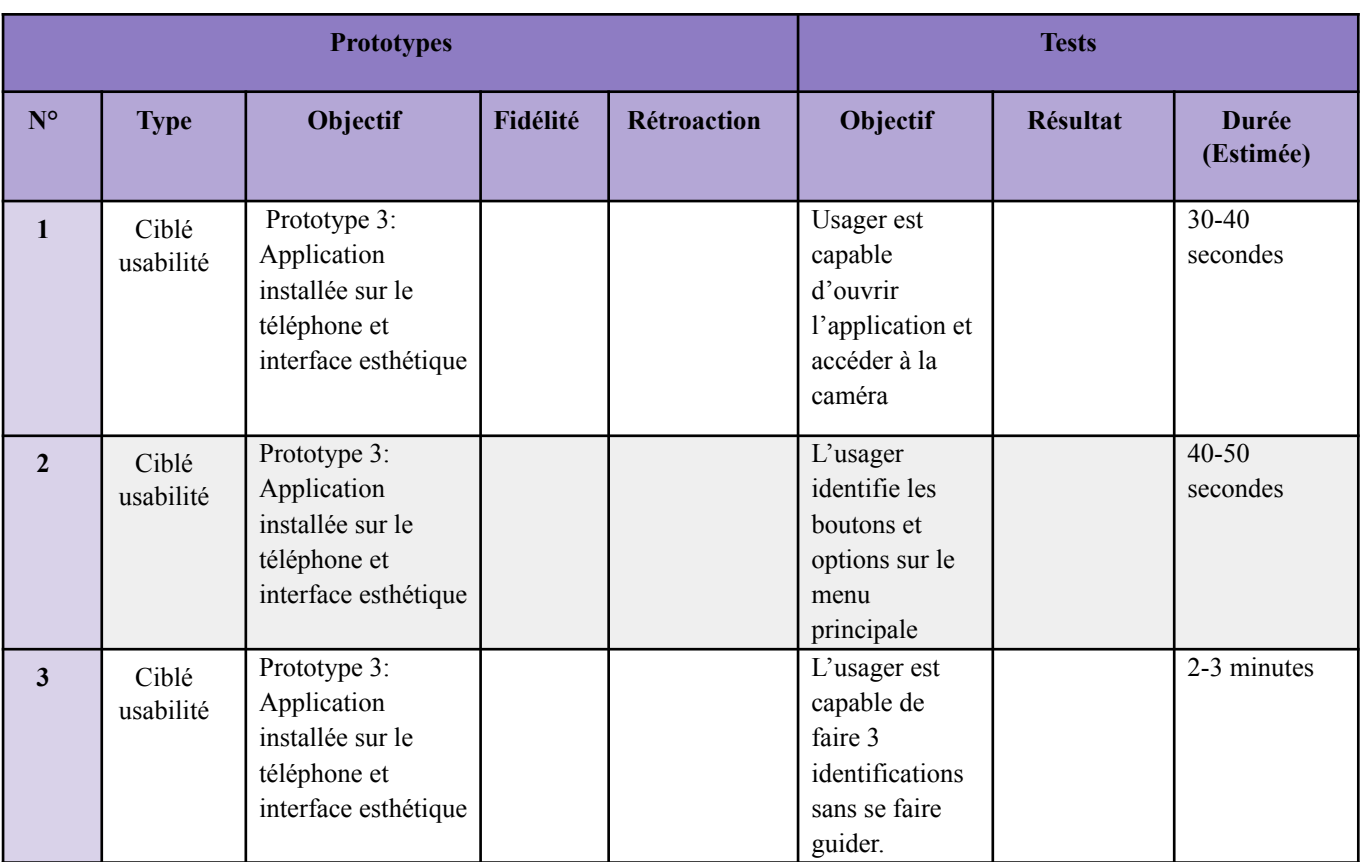

#### **8. Annexe**

## **a. Photos du développement de l'application**

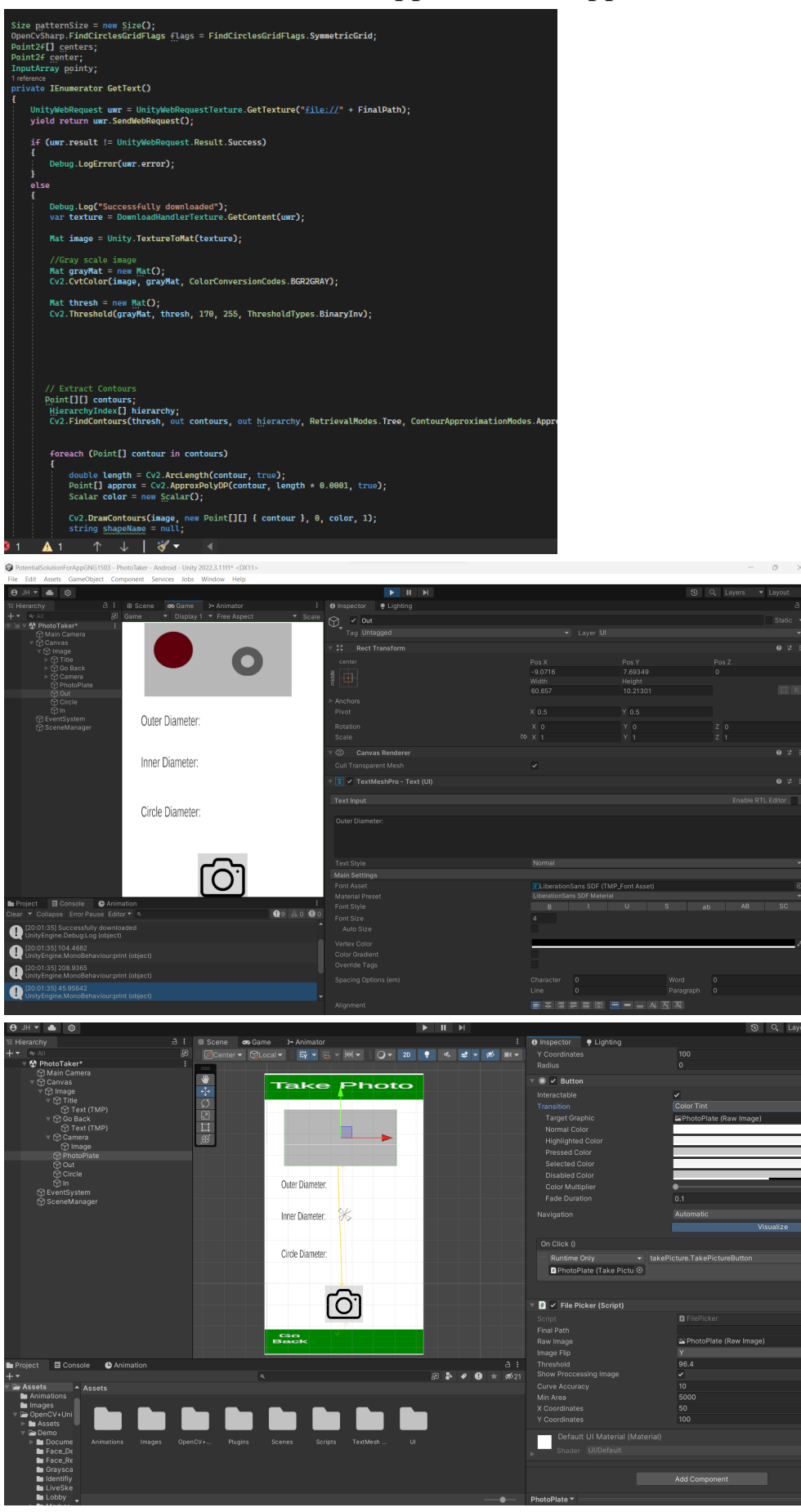

**b. Photos du prototype II final**

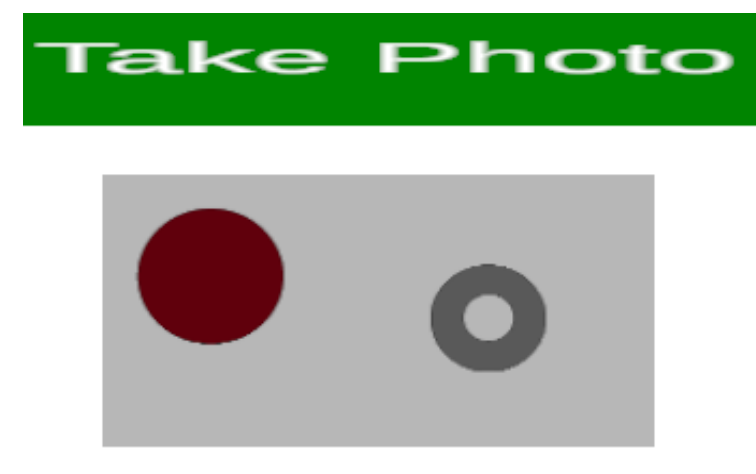

Outer Diameter: 208.9365 Px

Inner Diameter: 91.91283 Px

Circle Diameter: 264.9771 Px

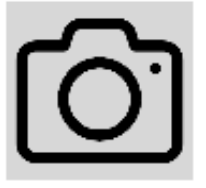

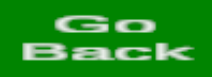

#### **9. Mise à jour Plan de Projet**

1.

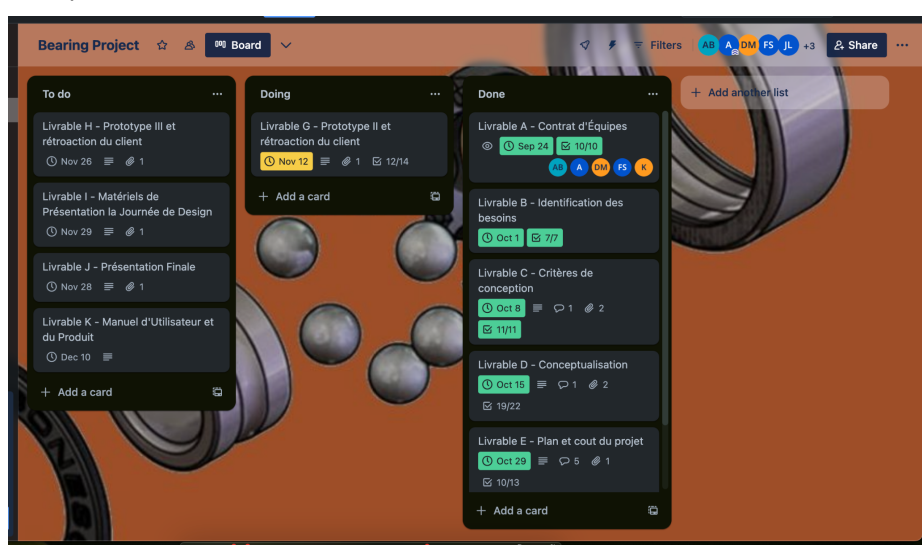

2.

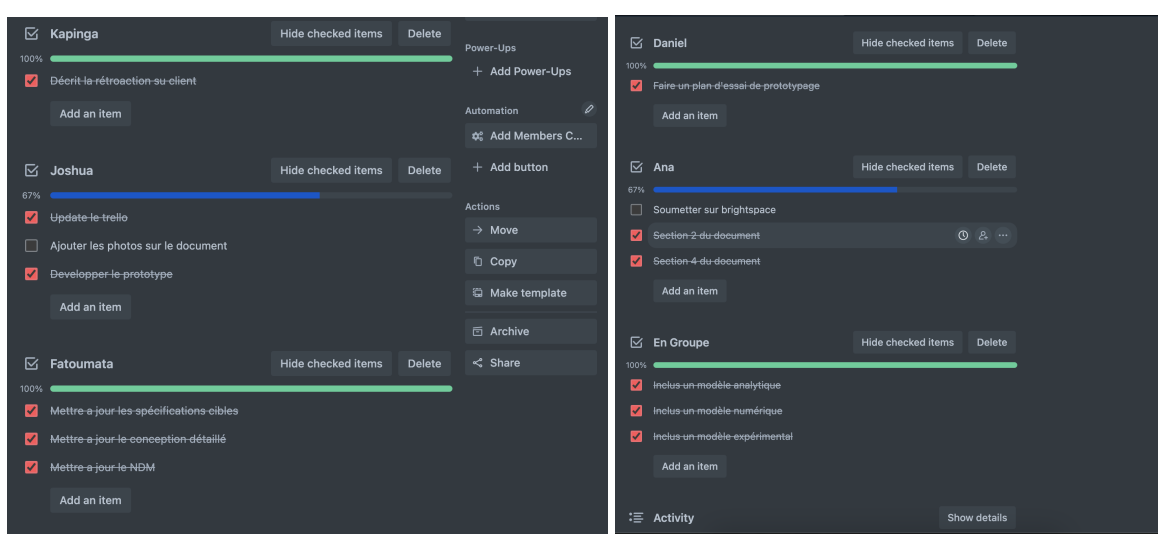

3.

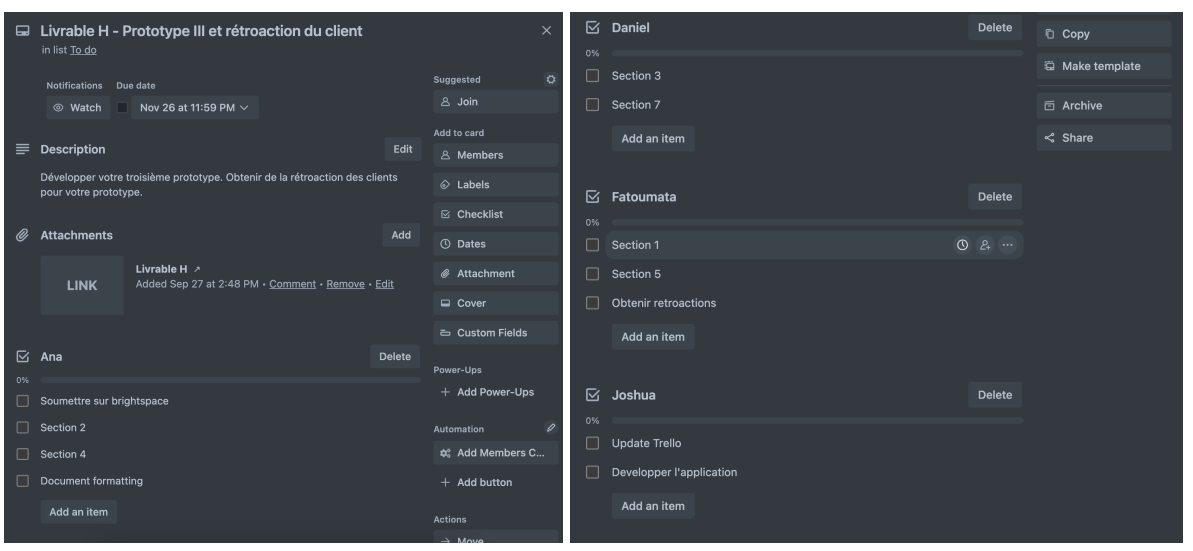

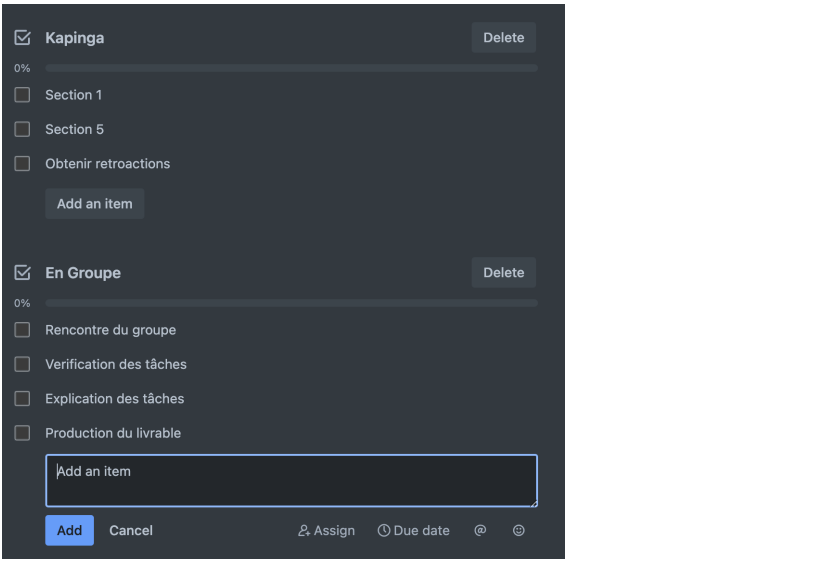